und vor allem die kleine Auster Ostrea sessilis. Bei Wölferdingen tritt im Ruhlinger Bach,  $10-10\frac{1}{9}$  m unter H. T., eine reiche Pecten-Bank heraus , die Ceratites nodosus führt. Pecten laevigatus tritt sonst gegen Franken sehr zurück.

Nördlich von Busendorf hei Filsdorf (N) liefert ein kleiner Aufschluß neben Lima, Gervillia, Pecten laevigatus, Austern und Ceratites nodosus auch hellblaue "Küstenkalke" mit Sphärocodien. Küstenkalke nannte icli in Franken hellblaue Kalke, auf fallend reich an kleinen schwarzen Einschlüssen, die z. T. oolith artig aussehen, bald sich in Schlieren vereinigen, bald dicke dunkle Lagen bilden. Bei uns sind sie am häufigsten in nächster Nähe des Rieses, d. h. im Jagsttal (Kirchberg—Crailsheim) und im Bühlertal (Sulzdorf—Bühlerthann). Hier dagegen künden sie die Nähe des Ardennenfestlandes an und führen auch Sphärocodien. Eine genauere Einreihung war noch nicht möglich.

## Austernriffe.

Sehr häufig ist im lothringischen Muschelkalk die kleine Auster Ostrea sessilis (ostracina) oder Anomia. In den Mytilus-Platten besiedelt sie vielfach andere Fossilien. In den Terebratelschichten so gut wie im Gervillienkalk bildet sie manchmal größere Knollen, Austernklötze-Riffe. Bei Bellevue zeigte ein dicker Austernklotz und in der Mitte einen Ceratiten, der konzentrisch überzogen worden war. Die Austernriffe sind sehr zäh und finden vorzügliche Ver wendung als Randsteine. Im Taubergebiet fand icli Riffe von 1,8 m Höhe und 2,5 m Breite, welche sich in die darunter liegenden Schichten eingesenkt hatten. Bei Aidlingen war ein Austernriff mindestens <sup>6</sup> m breit und 2,6 m hoch. Es reichte etwa von der Bank der kleinen Terebrateln bis in die Mytilus-Platten. Hier hat auch Benecke früher ein Einsinken dieser Riffe in den Unter grund beobachtet. (Schluß folgt.)

## Neue Instrumente und Beobachtungsmethoden.

Mineralog. Demonstrationsmikroskop mit Tischrevolver.

Von C. Leiss.

(Mitteilung aus der R. Fuess'schen Werkstätte in Berlin-Steglitz.) Mit 2 Textfiguren.

Die Fig. <sup>1</sup> und 2 zeigen ein Demonstrationsmikroskop, welches gestattet, den Studierenden in rascher Folge 6 Präparate im polari sierten Licht vorzuführen. Auf die Drehbarkeit der einzelnen Präparate wurde bei der Konstruktion dieses kleinen Instrumentes verzichtet. Dagegen ist der als Revolverscheibe ausgebildete Objekttisch so groß gewählt, daß jedes einzelne der 6 Präparate im Format  $28 \times 48$  m/m nicht nur innerhalb der erforderlichen Grenzen

Mineralogisches Demonstrationsmikroskop mit Tischrevolver. 559

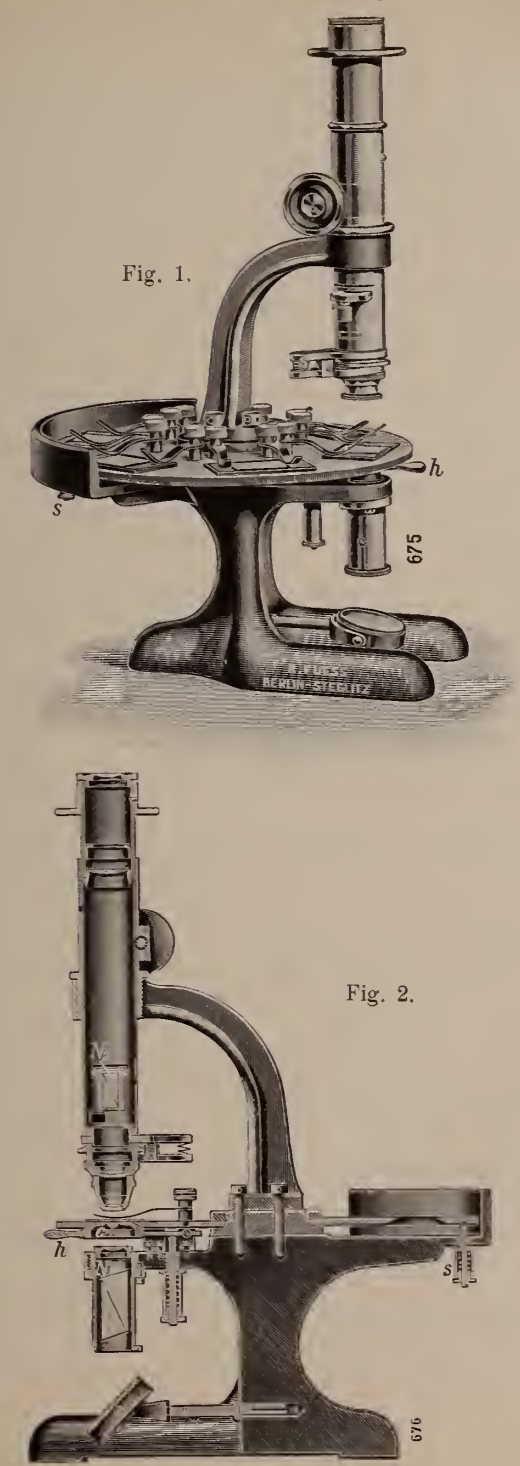

560 C. Leiss. Mineralogisches Demonstrationsnnkroskop etc.

in der Ebene verschoben, sondern auch durch freihändige Drehung in jene Lage gebracht werden kann, welche erforderlich ist, um an jedem Präparat den Studierenden diejenigen Erscheinungen zu zeigen, auf die es jeweilig ankommt. Der Dozent ist also mit Hilfe eines solch kleinen Instrumentes imstande, z. B. an 6 Dünnschliffen , die einmal auf der Tischscheibe befestigt sind, immer wieder bestimmte charakteristische Erscheinungen zu zeigen. Der Ort für jedes einzelne der 6 Präparate ist auf dem Band der Revolverscheibe durch eine Nummer (1—6) deutlich gekennzeichnet; außerdem ist auf der Revolverscheibe reichlich Platz vorhanden, um durch aufgeklebte Zettel eine Erläuterung der einzelnen Objekte zu geben.

Der Rand der Revolverscheibe ist zum bequemen Drehen der Scheibe grob gezahnt. Ein unterhalb der Scheibe wirkender federnder Stift s sorgt ähnlich wie bei einem Objektivrevolver für eine bestimmte Lage jedes einzelnen Präparates nach Einschaltung desselben in den Strahlengang des Mikroskops. Zum Festhalten der Präparate dienen die üblichen Federklemmen, für welche eine große Anzahl von Löchern in der Revolverscheibe vorgesehen sind, so daß man je nach der Lage des Präparates die Federklemmen an den verschiedensten Stellen in die Scheibe einstecken kann.

Für die konoskopisclie Beobachtung ist auch bei diesem Demonstrationsmikroskop durch eine außerordentlich bequem zu handhabende Vorrichtung gesorgt. Mit Hilfe dieser ist es möglich, rasch von der orthoskopischen zur konoskopischeu Be obachtung überzugehen. Soll für die konoskopisclie Beobachtung die Linse c für konvergentes Licht in den Strahleugaug eingeschaltet werden, so ist weiter nichts nötig, als mit Hilfe des kleinen Hebels h eine kurze drehende Bewegung nach rechts zu machen, worauf sofort der Träger der Kondensorlinse c gegen die untere Fläche der Revolverscheibe gedrückt und beim Passieren einer der 6 Durchblicksöffnuugen des Tisches sofort in die Gebrauchsstellung einschnappt. Wird nun die Revolverscheibe mit den Präparaten weitergedreht, so senkt sich die Kondensorlinse antomatisch nach unten, um bei der nächstfolgenden Durchblicksöffnung sofort wieder automatisch in die Gebrauchsstelluug einzurücken. Wird die Linse für konvergentes Licht nicht gebraucht, dann hat man weiter nichts zu tun, als an dem kleinen Hebel /< die Liusenfassung nach unten zu drücken und gleichzeitig eine drehende Bewegung nach links zu machen, worauf die Linse sich außer Gebrauchsstellung befindet und arretiert ist.

Ein den hinteren Teil der Revolverscheibe umgebender Rand schützt die Präparate gegen ein unwillkürliches Verschieben durch die Beobachter.

Der Tubus ist durch Zahn und Trieb einstellbar. Als Analysator dient ein im Tubus untergebrachtes aus- und einschaltbares Nicol mit senkrechten Endflächen nach Glan-Thomson.

## **ZOBODAT - www.zobodat.at**

Zoologisch-Botanische Datenbank/Zoological-Botanical Database

Digitale Literatur/Digital Literature

[Zeitschrift/Journal:](https://www.zobodat.at/publikation_series.php?id=20898) Centralblatt für Mineralogie, Geologie und **Paläontologie** 

Jahr/Year: 1913

Band/Volume: [1913](https://www.zobodat.at/publikation_volumes.php?id=59577)

Autor(en)/Author(s): Leiss C.

Artikel/Article: Mineralog. [Demonstrationsmikroskop](https://www.zobodat.at/publikation_articles.php?id=411378) mit Tischrevolver. 558-560